# INTERFACING TO GLITE TOOLS AND OTHER OPERATIONAL ISSUES

S. Bagnasco (ALICE/INFN) bagnasco@to.infn.it

# Outline of the talk VASTLY INCOMPLETE

- • **VO-Box configuration**
	- Where is it kept?
	- What to configure?
- • **Migration to gLite tools**
	- VO-Box & WMS tests at CERN
	- **Switching configuration**
- • **Other operational issues**
	- **Some new features of v2-12**
	- **Service Service** RB Failover mechanism
	- Another go at proxy management
	- Hints for debugging: where are the logs?
- •**Questions!**

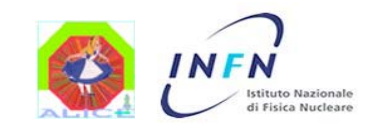

WLCG Workshop – CERN Jan 25, 2007 – [2] Interfacing to gLite tools and other operational issues - **Stefano Bagnasco**

### The ALICE VO-Box

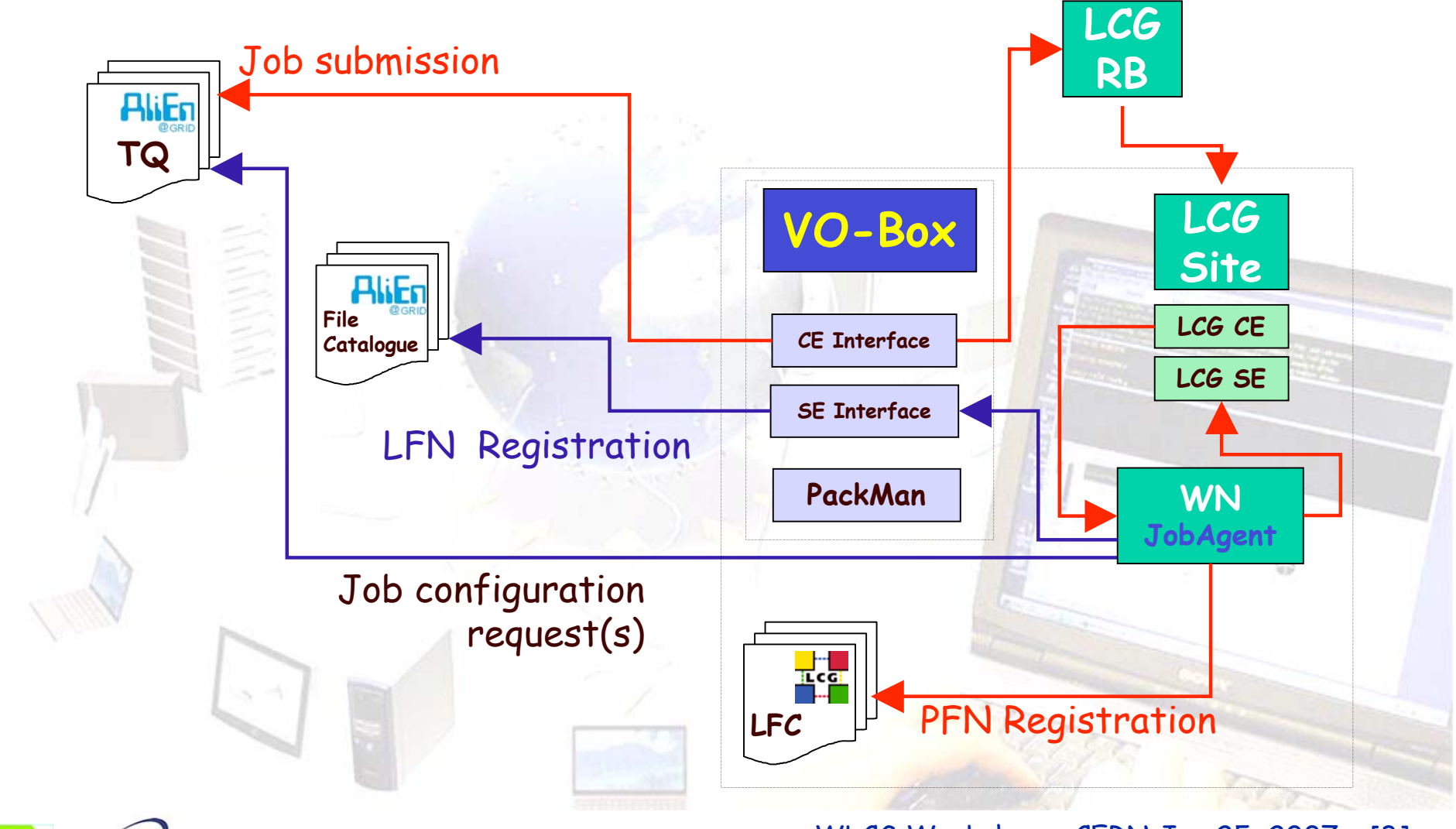

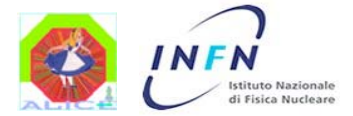

WLCG Workshop – CERN Jan 25, 2007 – [3] Interfacing to gLite tools and other operational issues - **Stefano Bagnasco**

### What 's in a VO-Box

- **Standard LCG User Interface**
	- Either LCG or gLite (but wait for details later)
	- Restricted login access: only one local user, logs in via gsisssh
- • **Proxy Renewal** mechanism
	- Vobox-proxyrenewd (more detail later)
- •**GRIS** to publish the VO-Box itself to the BDII
- • NFS mount of the **experiment's software area**
	- \$VO\_ALICE\_SW\_DIR
- **ALICE interfaces and services**

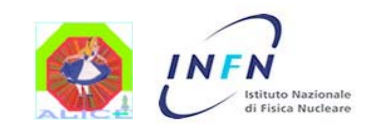

WLCG Workshop – CERN Jan 25, 2007 – [4] Interfacing to gLite tools and other operational issues - **Stefano Bagnasco**

## VO-Box highlights

- • Implement as much as possible "thin" interface services
	- L. To (stable) LCG standard services
	- L Be "good citizens" of the Grid – no backdoors
- $\bullet$  Use the VO-Box manager's certificate
	- L All jobs in a site share the same LCG user
	- L As requested by some sites, an enhancement for security: glexec (to de-anonymize the actual job owner on Worker Nodes)

#### •Service interfaces on the VO-Box:

- Job Submission
- L Storage
- Data transfer

#### •Non-LCG services:

- Package Manager
- L Cluster Monitor
- MonALISA monitoring

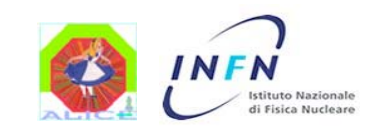

WLCG Workshop – CERN Jan 25, 2007 – [5] Interfacing to gLite tools and other operational issues - **Stefano Bagnasco**

### AliEn configuration 1

#### • **LDAP database**

ldap://aliendb5.cern.ch:8389/o=alice,dc=cern,dc=ch

#### •**Local configuration file**

- On the VO-Box
- ~alicesgm/.alien/alice.conf

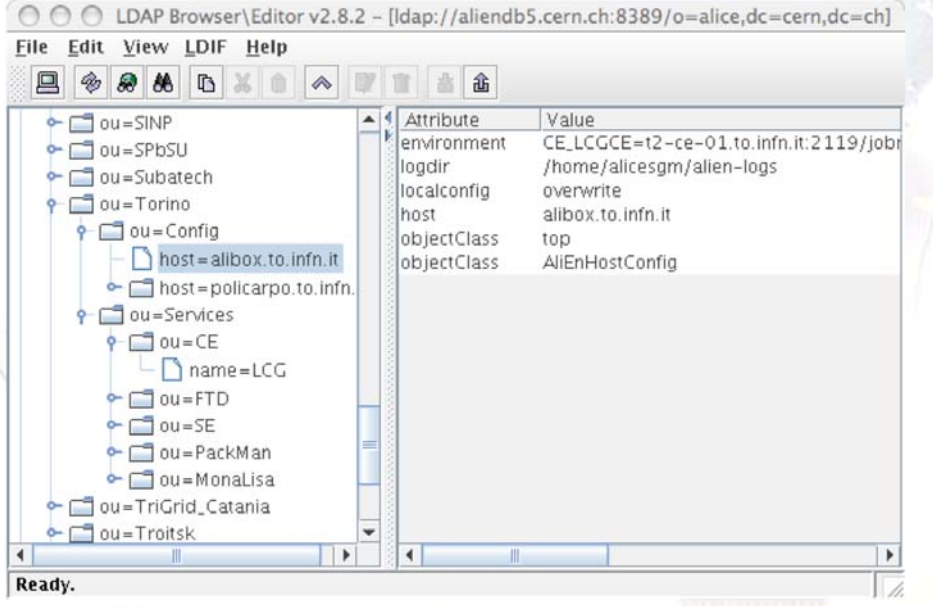

LOG\_DIR /home/alicesgm/alien-logs <SE LCG> host vobox.ct.infn.it port 8092 mss File savedir /home/alicesgm/ALIEN\_SE ioDaemons xrootd:port=5443  $<$ /SE $>$ <CE LCG> Type LCG HOST vobox.ct.infn.it TTL 100000  $\langle$ /CE $>$ CE\_LCGCE grid012.ct.infn.it:2119/jobmanager-lcglsf-alice CE\_LCG\_GFAL\_INFOSYS ldap://egee-bdii.cnaf.infn.it:2170 CE\_EDG\_WL\_UI\_CONF /home/alicesgm/.alien/edg\_wl\_ui.cnaf.conf CE\_SITE\_BDII ldap://grid012.ct.infn.it:2135/mds-vo-name=local,o=grid <PACKMAN LCG> host vobox.ct.infn.it port 9991 installDir /opt/exp\_soft/alice/packages </PACKMAN>

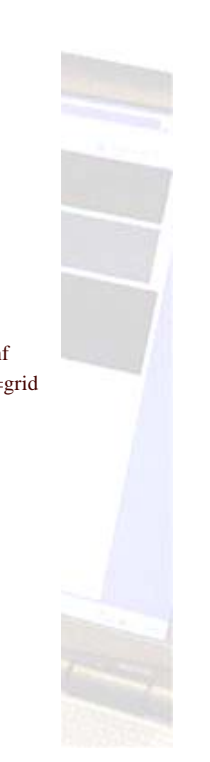

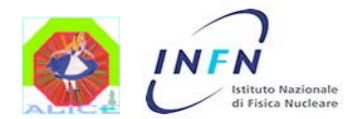

WLCG Workshop – CERN Jan 25, 2007 – [6] Interfacing to gLite tools and other operational issues - **Stefano Bagnasco**

### AliEn configuration 2

•**Priority mode set by admins in central LDAP:**

#### • **Normal mode**

- LDAP has priority
- Local file is ignored
- **"Overwrite" mode** Local file has priority

#### • **"Add" mode**

- Local file can only define objects not in central LDAP
- "Blocks" are ignored

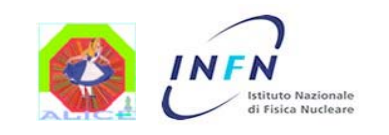

WLCG Workshop – CERN Jan 25, 2007 – [7] Interfacing to gLite tools and other operational issues - **Stefano Bagnasco**

## Some more configuration

#### **Environment**

- Site-wide
	- \$VO\_ALICE\_SW\_DIR/alien/.Environment
	- Seen also from WNs
- On the VO-Box
	- ~alicesgm/.alien/Environment
	- Has priority over the site-wide one
	- Most important entry: ALIEN\_USER
- **From LDAP (for the services)** 
	- 'environment' attribute in host=alibox.to.infn.it, ou=Config, ou=Torino, ou=Sites, o=alice, dc= cern, dc=ch
	- Host-wide and service-wide (?)
	- Allows LCG-related config items to be kept in LDAP without changing the schema all the time.

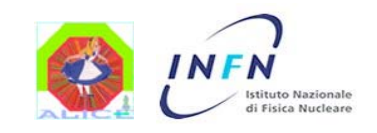

WLCG Workshop – CERN Jan 25, 2007 – [8] Interfacing to gLite tools and other operational issues - **Stefano Bagnasco**

### Even more configuration

#### **Services startup**

• ~alicesgm/.alien/etc/aliend/startup.conf ALIEN\_ORGANISATIONS="ALICE"

#### •~alicesgm/.alien/etc/aliend/ALICE/startup.conf

AliEnUser=alicesgm AliEnServices="Monitor SE CE PackMan MonaLisa" AliEnCommand="\$VO\_ALICE\_SW\_DIR/alice/alien/scripts/lcg/lcgAlien.sh"

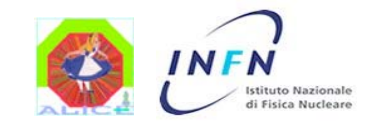

WLCG Workshop – CERN Jan 25, 2007 – [9] Interfacing to gLite tools and other operational issues - **Stefano Bagnasco**

## LCG-RELATED CONFIG ITEMS

#### •**CE\_LCGCE**

- **E** List of CEs for submission
	- They end up in OR in the JDL, the RB decides
	- This is the only mandatory one

#### •**CE\_SITE\_BDII**

- Where to ask for informations about the site
	- Default is using the LCG CE

#### •**CE\_EDG\_WL\_UI\_CONF**

- RB config file to use
	- Passed to submit command via --config-vo
	- If not defined, use the default (/opt/edg/etc/alice/edg\_wl\_ui.conf)
	- Could use CE\_SUBMITARG instead

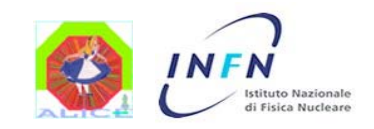

WLCG Workshop – CERN Jan 25, 2007 – [10] Interfacing to gLite tools and other operational issues - **Stefano Bagnasco**

### WMS: GLITE VS. LCG

- • **Command names changed**
	- From edg-job-\* to glite-job-\*
- •All other syntax we use is unchanged
- • Everything should be backwards compatible, but…
	- Some edg-job-\* commands are very slow if used with gLite WMS

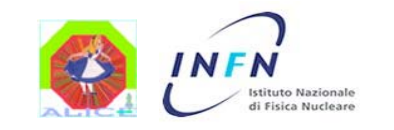

…

WLCG Workshop – CERN Jan 25, 2007 – [11] Interfacing to gLite tools and other operational issues - **Stefano Bagnasco**

## gLite VO-Box and WMS tests

- • **SLC4 test required by the GD Group for all 4 LHC Experiments**
- •• Second VO-Box with gLite and SLC4 at CERN
	- Voalice03.cern.ch
- • PPS gLite-WMS, LCG queue with SLC4 WNs behind
	- lxb2006 first with 10 nodes behind
	- ce110 afterwards, with more than 100 WNs, much more stable and reliable

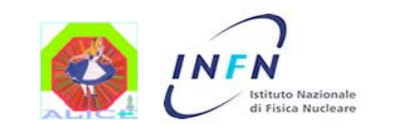

WLCG Workshop – CERN Jan 25, 2007 – [12] Interfacing to gLite tools and other operational issues - **Stefano Bagnasco**

Patricia Mendez Lorenzo, CERN

ricia Mendez

 $\Box$ 

JO

renz

ERN

## gLite VO-Box and WMS tests

- • **Everything went well!**
	- All available CPUs covered in few minutes by ALICE Jobs which were running for 20 hours
	- Small compatibility issue between SLC3 and SLC4 in AliRoot (already fixed in new AliRoot release)
	- All AliEn commands ran perfectly, in general the test has succeded

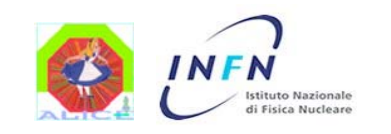

WLCG Workshop – CERN Jan 25, 2007 – [13] Interfacing to gLite tools and other operational issues - **Stefano Bagnasco**

Patricia Mendez Lorenzo, CERN

atricia Mendez

 $\Omega$ 

-orenz

ERN

# Switching to gLite commands

- • Easy: **change config items for the CE**
	- From the edg-job-\* commands to glite-job-\*  $\,$
	- CE\_SUBMITCMD + CE\_SUMBITARG
		- Default: edg-job-submit
	- CE\_STATUSCMD + CE\_STATUSARG
		- Default: edg-job-status
	- CE\_KILLCMD + CE\_KILLARG
		- Default: edg-job-cancel
	- CE\_MATCHCMD + CE\_MATCHARG
		- Default: empty (may be edg-job-list-match)

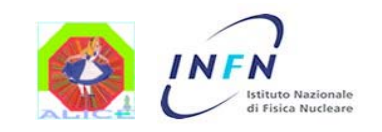

WLCG Workshop – CERN Jan 25, 2007 – [14] Interfacing to gLite tools and other operational issues - **Stefano Bagnasco**

## SWITCHING TO GLITE COMMANDS

**OK, it's easy, however…**

- • We are not yet ready for migration!
	- gLite system still under test at CERN
	- VO-Box (UI) and WMS (RB & CE)
- •**DO NOT UPGRADE RBs/CEs!**

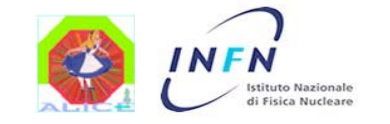

WLCG Workshop – CERN Jan 25, 2007 – [15] Interfacing to gLite tools and other operational issues - **Stefano Bagnasco**

### RB Failover configuration

- • **New in v2-12**, still to be configured in most sites
- • A drop-in replacement for edg-job-submit
	- But not yet for gLite!
	- Slow failure, no memory (will be improved shortly)
- •To configure:

CE\_SUBMITCMD

'\$VO\_ALICE\_SW\_DIR/alien/bin/alien-perl \$VO\_ALICE\_SW\_DIR/alien/scripts/lcg/failoverSubmit.pl'

CE\_SUBMITARG

'-rb egee-rb-01.cnaf.infn.it,rb105.cern.ch,grid014.ct.infn.it'

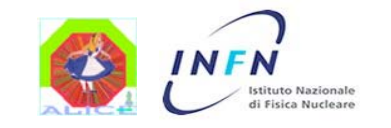

WLCG Workshop – CERN Jan 25, 2007 – [16] Interfacing to gLite tools and other operational issues - **Stefano Bagnasco**

- **Q:** "We don't understand why it's not working" **A:** "So it's a proxy problem"
- • The **login proxy**, which is used by the manager to login (via gsissh) to the VO-Box
- • The **myProxy** registered on the MyProxy server (myproxy.cern.ch)
- • The **machine proxy**, which is used by the VO-Box to authenticate to the myproxy server
- • The **user proxy**, which is used by AliEn to submit jobs to LCG

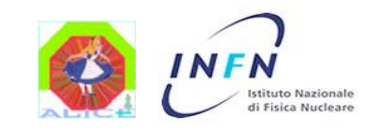

WLCG Workshop – CERN Jan 25, 2007 – [17] Interfacing to gLite tools and other operational issues - **Stefano Bagnasco**

- 1. The user generates a login proxy on some LCG UI, which he will use to gsissh to the VO-Box
- 2. The user stores a long-lived (e.g. one month) myProxy on myproxy.cern.ch.
- 3. From the VO-Box, the user registers the login proxy to the VO-Box Proxy Renewal Service, thus generating, the user proxy.
- 4. The VO-Box Proxy Renewal Service keeps the user proxy alive by periodically getting a new 12-hours one from the server. To authenticate to the latter, it uses the root-owned machine proxy.
- 5. The AliEn CE running on the VO-Box uses the user proxy<br>to submit jobs to the LCG RB. Just before submitting a bunch of job agents, the CE will itself renew the user proxy, with a longer duration.

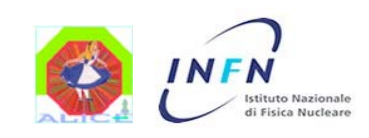

WLCG Workshop – CERN Jan 25, 2007 – [18] Interfacing to gLite tools and other operational issues - **Stefano Bagnasco**

#### •**Where are they?**

- The **login proxy**
	- Something like /tmp/x509up\_p13506.fileh7rqRw.1
	- Check where \$X509\_USER\_PROXY points upon login

#### The **myProxy**

- Create: myproxy-init -s myproxy.cern.ch -d -n -t 48 -c 720
- Inspect: myproxy-info -s myproxy.cern.ch
- The **machine proxy**
	- /opt/vobox/alice/renewal-proxy.pem
	- The **user proxy** (there may be more than one…)
		- Registered in /opt/vobox/alice/\_registerer\_proxies.db
		- •Kept in /opt/vobox/alice/proxy\_repository
		- Create: vobox-proxy --vo alice […] register
		- Inspect: vobox-proxy --vo alice --dn all query

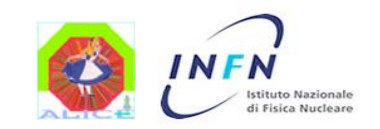

WLCG Workshop – CERN Jan 25, 2007 – [19] Interfacing to gLite tools and other operational issues - **Stefano Bagnasco**

- • **How to startup services picking the right proxy**
	- Check the right AliEn user
		- Grep ALIEN\_USER .alien/Environment
	- Check whether there's a corresponding user proxy in the database
		- Myproxy-info --dn <something> query
	- Pick the right proxy file
		- Export X509\_USER\_PROXY=/opt/vobox/alice/proxy\_repository/…
	- **Start the services** 
		- \$VO\_ALICE\_SW\_DIR/alien/bin/alien StartMonitor
	- …or use lcgAlien.sh, that does all of the above for you:
		- \$VO\_ALICE\_SW\_DIR/alien/scripts/lcg/lcgAlien.sh StartMonitor

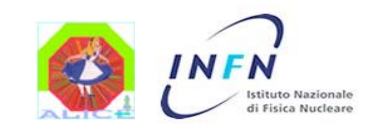

WLCG Workshop – CERN Jan 25, 2007 – [20] Interfacing to gLite tools and other operational issues - **Stefano Bagnasco**

### Where are the logfiles?

#### •AliEn services logs

- Under ~alicesgm/alien-logs/
- (or wherever the configuration item LOG\_DIR points to)
- CE.log, ClusterMonitor.log, SE.log, PackMan.log, MonLisa.log
- • Job logs
	- ~alicesgm/alien-logs/proc/<jobId>
	- •Registered in the AliEn catalogue under /proc/<user>/<jobId>/joboutput **New in v2-12!**

#### •JobAgent LCG logs

- LCG OutputSandbox is retrieved after the job is finished
- •Kept in /tmp/AliEn/tmp/7200/… for three days

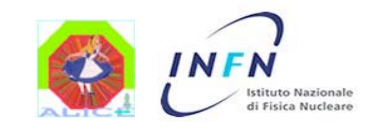

WLCG Workshop – CERN Jan 25, 2007 – [21] Interfacing to gLite tools and other operational issues - **Stefano Bagnasco**

### What 's in the logfiles?

#### $\bullet$ **ClusterMonitor.log**

Jan 25 22:51:32 info Doing 'edg-job-status --noint https://egee-rb-01.cnaf.infn.it:9000/TjPKP9PosDUnJ2ggi-O7Fw' Jan 25 22:51:34 info Agent https://egee-rb-01.cnaf.infn.it:9000/9s4anIhsQubbA3XDatFmNA is dead!! Jan 25 22:51:34 info Creating a temporary file Jan 25 22:51:34 info Setting filename of edg-job-get-output.log Jan 25 22:51:34 info Setting ttl of 24 hours Jan 25 22:51:34 info Getting status from LCG for https://egee-rb-01.cnaf.infn.it:9000/9s4anIhsQubbA3XDatFmNA Jan 25 22:51:34 info Doing 'edg-job-status -noint "https://egee-rb-01.cnaf.infn.it:9000/9s4anIhsQubbA3XDatFmNA" | grep "Curren t Status:"' Jan 25 22:51:35 info Will retrieve OutputSandbox for Done(Success) job https://egee-rb-01.cnaf.infn.it:9000/9s4anIhsQubbA3XDat FmNA Jan 25 22:51:35 info Doing 'edg-job-get-output --noint --logfile /tmp/ALICE/tmp/86400/13538/edg-job-get-output.log --dir /tmp/ ALICE/tmp/86400/13538 https://egee-rb-01.cnaf.infn.it:9000/9s4anIhsQubbA3XDatFmNA' Jan 25 22:51:39 info OK, will remove DB entry for https://egee-rb-01.cnaf.infn.it:9000/9s4anIhsQubbA3XDatFmNA Jan 25 22:51:45 info Command 1793675 changed to SAVING (and 0) Jan 25 22:51:46 info Updating done!! Jan 25 22:51:52 info Set Procinfo for 1793723: 04:46:16 17176 79.17 8.1 1606 344772 1194464 4 6 2000.181 26434.39 486075 Jan 25 22:51:52 info Updating the jobagent Jan 25 22:52:04 info Set Procinfo for 1793690: 04:53:12 17592 83.77 9.9 2320 414832 1265236 4 6 2000.175 25750.25 486394 Jan 25 22:52:04 info Updating the jobagent Jan 25 22:52:05 info Asking the Manager how many jobs we can run Jan 25 22:52:05 info We can run 50 and 150 Jan 25 22:52:10 info Set Procinfo for 1794121: 03:51:46 13906 94.63 52.1 13579 535744 1419488 2 15 2395.958 32534.71 496662 Cannot encode 'LOG\_OBJECTS' element as 'hash'. Will be encoded as 'map' instead Jan 25 22:52:10 info Updating the jobagent Jan 25 22:52:10 info Set Procinfo for 1793675: 04:56:06 17766 89.34 4.5 21 820964 1794348 4 6 2000.204 26738.73 517190 1349086 Jan 25 22:52:54 info Getting a request to put a file Jan 25 22:52:54 info File 1792731.out saved in /home/alicesgm/alien-logs/proc/1792731

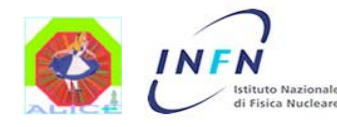

WLCG Workshop – CERN Jan 25, 2007 – [22] Interfacing to gLite tools and other operational issues - **Stefano Bagnasco**

### What 's in the logfiles?

#### $\bullet$ **CE.log**

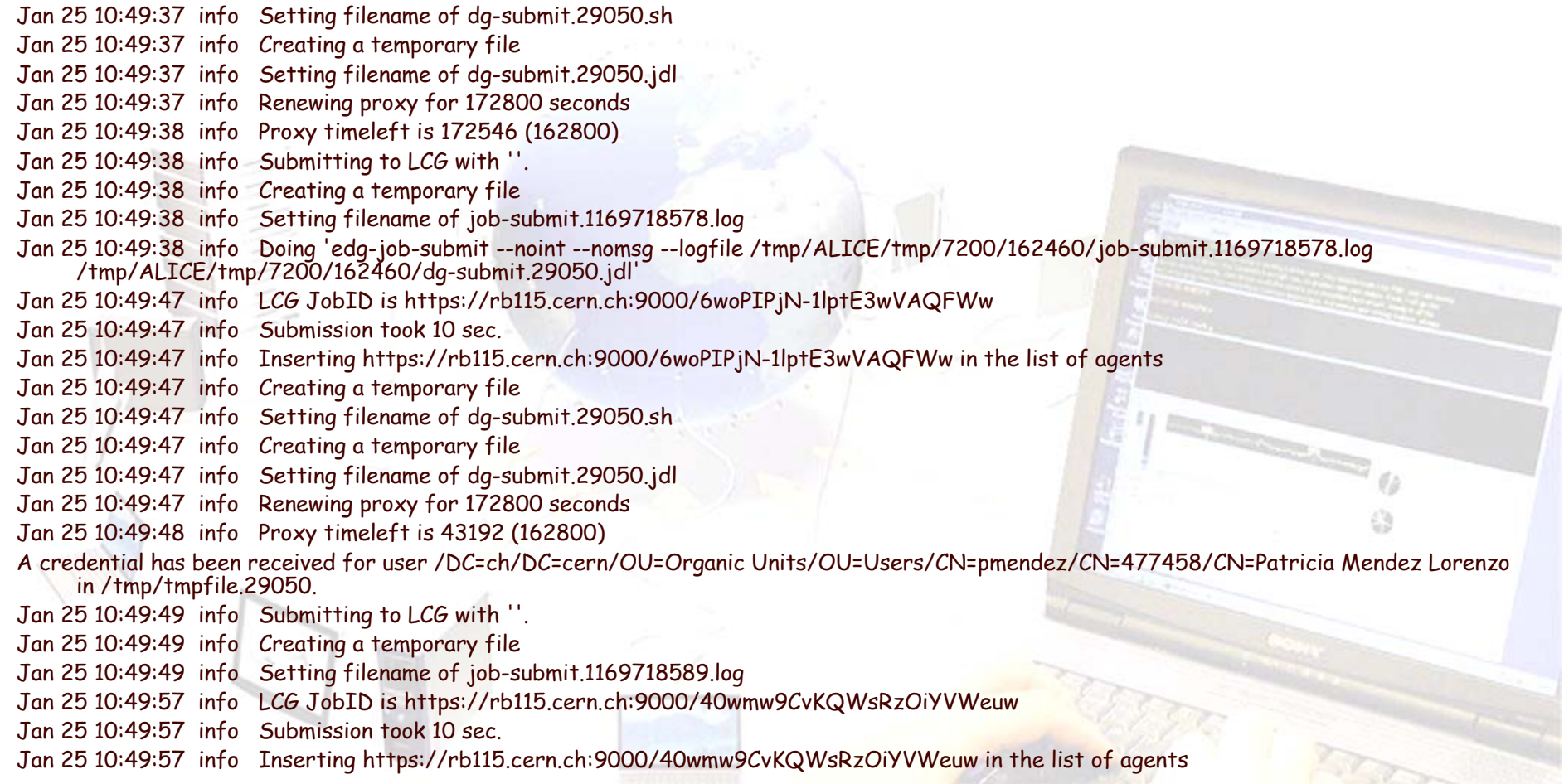

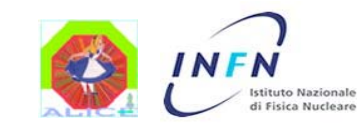

WLCG Workshop – CERN Jan 25, 2007 – [23] Interfacing to gLite tools and other operational issues - **Stefano Bagnasco**

## Other useful files

#### • **Local Databases:**

- ~alicesgm/alien-logs/CE.db/JOBAGENT
	- Queued and active jobs
	- Holds the correspondence between jobId, agentId and lcgId
- ~alicesgm/alien-logs/CE.db/TOCLEANUP
	- lcgIds if finished jobs whose OutputSandbox was not yet downloaded

#### ~alicesgm/alien-logs/CE.db/JOBID

• All lcgIds of jobs submitted by this VO-Box

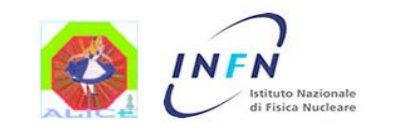

WLCG Workshop – CERN Jan 25, 2007 – [24] Interfacing to gLite tools and other operational issues - **Stefano Bagnasco**

## Documentation

- $\bullet$  **Wiki pages** (work always in progress…)
	- http://alien.cern.ch/twiki/bin/view/AliEn/HowTo…

#### HowToInstallLcgVoBox

- LCG VO-Box tests
- How to prepare for VO-Box admin role
- How to install and configure AliEn on the VO-Box

#### HowToDebugLcgVoBox

- Some tips for debugging
- Collection of common problems, with solutions
- Even more "in progress" than the rest
- HowToManageVoBoxProxies
	- All you wanted to know about the proxies used in the VO-Box, and possibly more.

#### **Please send feedback!**

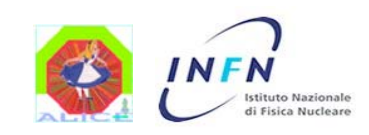

WLCG Workshop – CERN Jan 25, 2007 – [25] Interfacing to gLite tools and other operational issues - **Stefano Bagnasco**